**AudioBurst FX System Crack Free License Key Download**

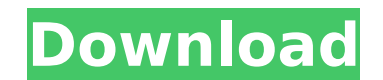

**AudioBurst FX System Crack+ (LifeTime) Activation Code PC/Windows**

\* \*\*\*\*\*\* This plugin is supposed to improve the quality of audio output. Learn more about this Winamp extension. \*\*\*\*\* \*\*\*\*\* \*\*\*\*\* \*\*\*\*\* Get the plugin How to install it? You should install Winamp and then install the plugin. There's no need to indicate Winamp's path in the Plugin Manager, so just pick the plugin and click "Add". Then, browse for the folder where you have placed the downloaded file. You'll find AudioBurst FX System Crac "Plugins" menu.Q: LINQ to Entities does not recognize the method Exception I have the following LINQ to Entities query that's throwing the exception: LINQ to Entities does not recognize the method Exception(Int32, String) translated into a store expression. How do I resolve this issue? var features = (from f in db.Features join s in db.Surfaces on f.FeaturelD into surfs from surf in surfs.DefaultIfEmpty() join v in db.VerticeIndex equals v. into vtxs from vtx in vtxs.DefaultIfEmpty() select new Feature() { FeaturesID = f.FeatureLabel = f.FeatureLabel, FeatureType = f.FeatureType, FeatureName = f.Feature

## **AudioBurst FX System Crack [32|64bit]**

I am a programmer, and don't know much about audio. I was given some of my wife's CDs to audition and I'd heard AudioBurst FX on a demo CD. When I first started testing it, the sound was boomy, reedy, and not very solid. I right" and so I set everything to zero, except for the EQ, and a fair amount of the other settings. It was immediately better. I have since put this as an essential component of my HDA's sound, and have not regretted it fo either. I have been getting pretty decent sound quality for less than \$20 from a crummy CD player, and at that price, \$60 is a bargain. It's like going from a compact car stereo to a full-sized luxury sedan. Which one do y and have heard nothing but good things about it, though it was listed as a "good" product in my review of AudioBurst FX in the trade magazine. They said that it was "good" for what it was, but not necessarily "amazing" or because it's super simple and easy to use. It's no substitute for real top-of-the-line sound systems; however, it's not bad either. I like the sound it produces. The menu graphics are catchy, and it's pretty clear what to options that can be quickly navigated, and as a result you can personalize the sound to your liking. I'd probably spend \$60+ if it were for an advanced system, but this one does the job for what I'd call standard. It's mor you're a beginner, and have nothing to lose, try it out. I don't think you'll be disappointed. Product Reviews: There are no review "AudioBurst FX System" Cancel reply Your rating Your review \* Name \* Email \* Save my name, website in this browser for the next time I comment.Q: What is the behaviour of the internal casting operators in C#? I would like to know if there is 3a67dffeec

### **AudioBurst FX System**

AudioBurst FX System includes a variety of presets with different settings to suit different music listening needs. AudioBurst FX System will enhance your music experience in the following ways: Makes audio louder than it Precise results of cross-fading Improved panning AudioBurst FX System is a Winamp plugin designed to improve the level of quality of the output signal. It features a comprehensive set of customization settings for advanced listening experience. Install the plugin and consult the quickstart quide Needless to say, you must have Winamp installed on the computer in order to get this extension up and running. It gets quickly installed and there's plugin is loaded by default when you fire up the audio player, so you can check out a drawing that represents a physical music player with two speakers. It isn't just a graphical representation, though, since you can acces This is all explained in the quickstart quide which takes you through every part of its interface and invites you to load and play a song in Winamp to get started. Set the amp type and configure options It's possible to pi turning a a dial: natural (tight presentation with natural vocals and quick bass), reference (rhythmic presentation with separate sounds), euphonic (rich presentation with wide soundstage for immersive full sound) and dyna dynamics). You can use the mouse wheel to set the amplifier's position, view the LED light to find out the amp's current status (off, white for solid state amp active), as well as tweak the soundstage by moving the speaker (adds depth and richness) or inwards (adjusts focus and balance) by clicking and dragging with the mouse. Customize rich sound enhancement settings More options become available by opening the right-click menu of Audiophil plugin, ask the tool to automatically manage resampling settings, pick the output device, adjust the master volume, Winamp volume and pan, as well as set the buffer target and prebuffer on audio start. When it come to the bits, convert 8-bit to 16-bit, as well as change the channel to mono or stereo mode. Plus, you can enable fading mode

The plugin was developed by OpusVox. It features presets for Winamp's internal audio device, customizable presets and a comprehensive set of options for advanced users looking to enhance their music listening experience. O iSoundStage 2 Full Version Silent Disco BETA Version (Updated) Winamp AudioBurst FX System Review: Author: Grooveradio Video Quality (5.0): HD Audio (5.0): HD Bitrate: 2.0 Mbps Category: Audio License: Freeware Last update have included the Kdeluxe Free Audio FX Plugin. www.kdeluxe.net SUPPLEMENT: Description AudioBurst FX System is a Winamp plugin designed to improve the level of quality of the output signal. It features a comprehensive set advanced users looking to enhance their music listening experience. Install the plugin and consult the quickstart quide Needless to say, you must have Winamp installed on the computer in order to get this extension up and there's no need to indicate Winamp's path. The plugin is loaded by default when you fire up the audio player, so you can check out a drawing that represents a physical music player with two speakers. It isn't just a graphi access various components to trigger options. This is all explained in the quickstart guide which takes you through every part of its interface and invites you to load and play a song in Winamp to get started. Set the amp pick between four different amplifier types by turning a a dial: natural (tight presentation with natural vocals and quick bass), reference (rhythmic presentation with separate sounds), euphonic (rich presentation with wid and dynamic-XSPL (extreme bass and maximum dynamics). You can use the mouse wheel to set the amplifier's position, view the LED light to find out the amp's current status (off, white for tube amp active, blue for solid sta soundstage by moving the speakers outwards (adds depth and richness) or inwards (adjusts focus and balance) by clicking and dragging with the mouse. Customize rich sound enhancement settings More options become available b of

#### **What's New in the?**

## **System Requirements:**

Minimum system requirements are as follows: Windows 7/8/8.1/10 (32-bit & 64-bit) OS X 10.8 or later iOS 4.3 or later Android 2.3 or later Macbook Pro, you will need to ensure that you have already installed the latest version of Intel's VTune Amplifier XE (Intel VTune Amplifier XE is required to run VJM7 on macOS and Intel

# Related links:

<https://amazeme.pl/wp-content/uploads/2022/07/elihar.pdf> <http://www.camptalk.org/midi-control-center-crack-download/> <http://thingsforfitness.com/phenommsrtweaker-crack-3264bit-updated-2022/> <http://www.studiofratini.com/miley-cyrus-windows-7-theme-crack-with-registration-code-free/> <https://www.firstusfinance.com/full-page-screenshot-for-chrome-crack/> [http://xn----dtbhabafp9bcmochgq.xn--p1ai/wp-content/uploads/2022/07/Autostart\\_Explorer.pdf](http://xn----dtbhabafp9bcmochgq.xn--p1ai/wp-content/uploads/2022/07/Autostart_Explorer.pdf) <http://navchaitanyatimes.com/?p=28438> <http://kampungkbpucangsawit.com/?p=4532> <https://www.5etwal.com/ms-word-birthday-party-invitation-template-software-crack-3264bit-2022-latest/> <https://factspt.org/wp-content/uploads/2022/07/darrjac.pdf> [https://www.nos-artisans-createurs.com/wp-content/uploads/2022/07/SaxLab\\_Crack\\_.pdf](https://www.nos-artisans-createurs.com/wp-content/uploads/2022/07/SaxLab_Crack_.pdf) <https://irabotee.com/wp-content/uploads/2022/07/AmaRecCo.pdf> <https://www.the-fox.it/2022/07/08/altools-lunar-new-year-x64/> [https://noblecausetraining.com/wp-content/uploads/2022/07/Instantbird\\_Portable\\_\\_MacWin.pdf](https://noblecausetraining.com/wp-content/uploads/2022/07/Instantbird_Portable__MacWin.pdf) <https://biodashofficial.com/loc-counter-gui-crack-keygen-free/> <https://ayusya.in/encode-decode-crack-x64-latest/> <https://simpeltv.dk/streambuffre-3-5-0-0-download-x64-april-2022/> <https://botkyrkaboxning.se/wp-content/uploads/2022/07/jaqwil.pdf> <http://djolof-assurance.com/?p=29130> <http://stv.az/?p=18510>